# **MakerBot SKETCH**

# Niezawodna drukarka 3D dla edukacji

Drukarka 3D MakerBot SKETCH wykorzystuje technologię FDM (Fused Deposition Modeling). Urządzenie doskonale nadaje się do zastosowania w edukacji ze względu na bezpieczną i cichą pracę. Nowoczesne technologie takie jak druk 3D wspierają kreatywność, logiczne myślenie i są świetnym sposobem na naukę poprzez zabawę. Drukarka 3D w szkole służy do ćwiczenia umiejętności technicznych i promowania nauk ścisłych, a także do doskonalenia umiejętności pracy w grupie. Razem z dwiema drukarkami 3D MakereBot SKETCH otrzymasz wszystko, co jest potrzebne do poprowadzenia niezapomnianych zajęć, w tym dostęp do scenariuszy lekcyjnych przygotowanych przez nauczycieli z całego świata. Zadbaj o rozwój swoich uczniów, jak nigdy dotąd.

# **Specyfikacja techniczna:**

#### **WYMIARY FIZYCZNE**

- Drukarka: 433,4mm (H) x 423,1mm (W) x 365,0mm (D)
- Przesyłka: 549mm (H) x 517mm (W) x 46mm (D)
- Waga: 11,8 kg
- Waga przesyłki: 17 kg

#### **TEMPERATURY**

- Zakres pracy: 15°—30° C
- Temperatura przechowywania: 0°—55° C

# **PARAMETRY ELEKTRYCZNE**

- Wejście: 100-240V, 50/60Hz, 2.7-1.3A
- Łączność: USB, Ethernet, Wi-Fi

# **PARAMETRY MECHANICZNE**

- Podgrzewany stół roboczy z wyjmowaną, elastyczną platformą
- Zamykana komora robocza
- Filtr cząstek stałych

# **PARAMETRY DRUKU**

- Technologia druku: Fused Deposition Modeling
- Obszar roboczy: 150mm x 150mm x 150mm
- Rozdzielczość warstw: 100 400 µm
- Średnica filamentu: 1,75 mm
- Średnica dyszy: 0.4 mm

#### **GŁOWICA DRUKUJĄCA**

MakerBot Sketch Extruder

#### **KAMERA**

Rozdzielczość: 2 Mpx

# **INTERFEJS STEROWANIA**

Wyświetlacz LCD

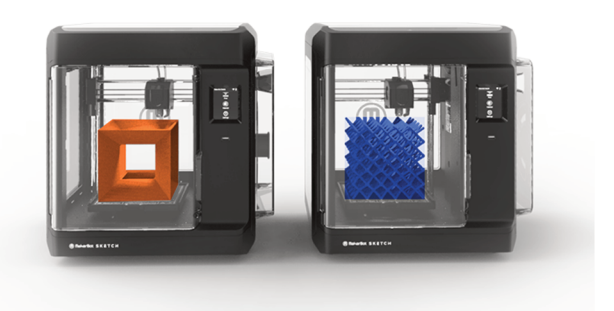

#### **OPROGRAMOWANIE MAKERBOT PRINT**

- System operacyjny: Windows (7, 10); Mac OS X  $(10.12+)$
- Wspierane formaty: MakerBot (.makerbot), STL (.stl), SolidWorks (.sldprt, .sldasm), InventorOBJ (.ipt, .iam), IGES (.iges, .igs), STEP AP203/214 (.step, .stp), CATIA (.CATPart, .CATProduct), Wavefront Object (.obj), Unigraphics/NX (.prt), Solid Edge (.par, .asm), ProE/Creo (.prt, .prt., .asm, .asm.), VRML (.wrl)
- Plik wyjściowy: .MAKERBOT